## **REACTOME\_MUSCLE\_CONTRACTION**

Δ

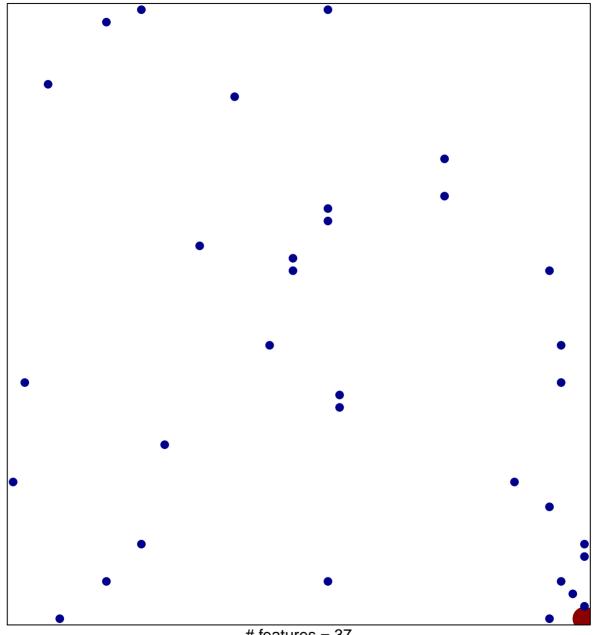

# features = 37 chi-square p = 0.78

## **REACTOME\_MUSCLE\_CONTRACTION**

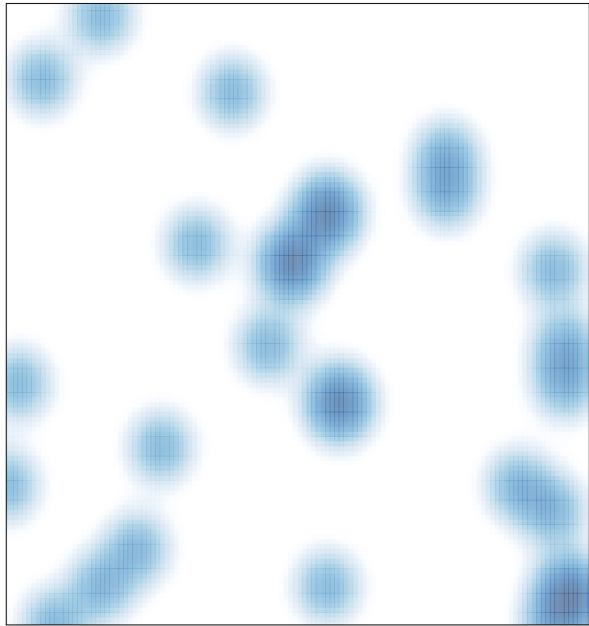

# features = 37, max = 4